Определите число, которое будет напечатано в результате выполнения программы. Для Вашего удобства программа представлена на четырёх языках программирования.

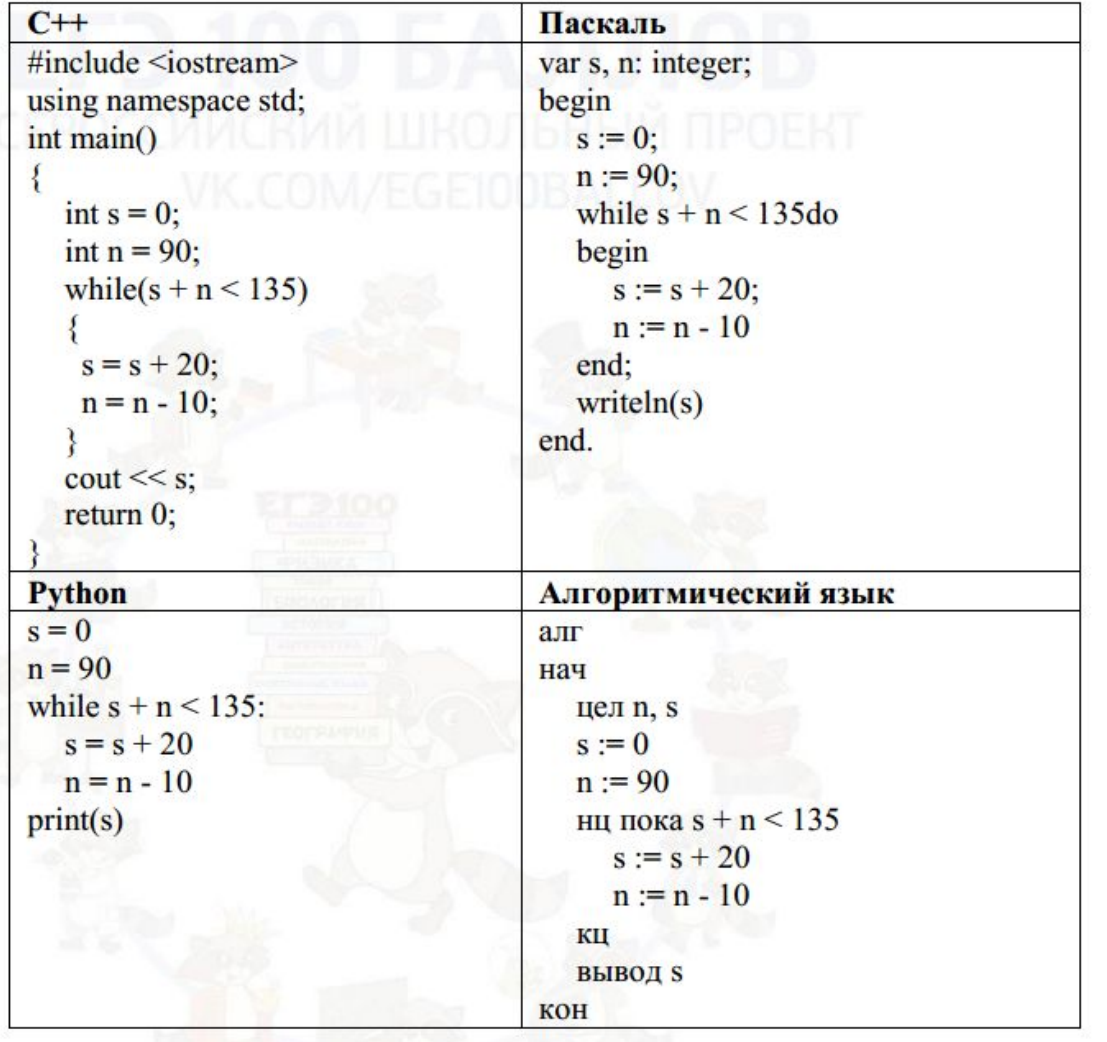

 $n=90$ while  $s+n<135$ :  $s+=20$  $n = 10$ 

print(s)

 $s = 0$ 

6

Ответ: 100